# Statistika počtu kódujících genů a velikosti genomové DNA

## NMAI059 Pravděpodobnost a statistika 1: Zápočtová práce

## Původ a struktura dat

Data byla získána z [této webové stránky](https://gerardofurtado.com/gs/genes.html) a doplněna o pár údajů z [této webové stránky.](https://www.nature.com/scitable/topicpage/eukaryotic-genome-complexity-437/) Jednotlivé řádky obsahují vždy údaje organizmů, jejichž jména jsou uvedena v prvním sloupci. V druhém sloupci se nachází celková velikost [genomové](https://cs.wikipedia.org/wiki/Genom) DNA v [Mbp,](https://en.wikipedia.org/wiki/Base_pair) ve třetím sloupci počet [kódujících genů](https://en.wikipedia.org/wiki/Coding_region) organizmu a ve čtvrtém sloupci je druh zařazen do říše organizmů pomocí systematické biologie.

Zde je načtení a ukázka dat:

Podle grafu to vypadá spíše na potvrzení nulové hypotézy o nezávislosti počtu kódujících genů a velikosti genomu, protože přímka není body proložena úplně dobře, provedu ale ještě samotnou lineární regresi pro potvrzení.

Zde je načtení a ukázka těchto dat:

#### Lineární regrese

Nejprve budu testovat, zda exituje lineární souvislost mezi počtem kódujících genů a celkovou velikostí genomu organizmu, provedu tedy lineární regresi.

Nulová hypotéza: počet kódujících genů nezávisí lineárně na celkové velikosti genomu

Alternativní hypotéza: počet kódujících genů lineárně závisí na celkové velikosti genomu

Připravím si model lineární regrese, vynesu si data do grafu, proložím daty přímku a podívám se, jak data vypadají.

Call:  $lm(formula = codingGenes ~$ Residuals: Min 1Q Median 3Q Max -16741 -7916 -5931 7411 40406 Coefficients: Estimate Std. Error t value Pr(>|t|) (Intercept) 19105.544 4342.168 4.400 0.000345 genomeSize 3.056 2.953 1.035 0.314504 --- Signif. codes: 0 '\*\*\*' 0.001 '\*\*' 0.01 '\*' 0.05 '.' 0.1 ' ' 1

Residual standard error: 14690 on 18 degrees of freedom Multiple R-squared: 0.05614, Adjusted R-squared: 0.003704 F-statistic: 1.071 on 1 and 18 DF, p-value: 0.3145

Protože p-hodnota 0.2855 je větší než hladina významnosti testu 0.05, nulovou hypotézu nemohu zamítnout a střední hodnota velikosti genomů pro říše Animalia a Plantae se neliší. Pomocí intervalového odhadu lze zjistit, že s 95% pravděpodobnostní se rozdíl střední hodnoty velikosti genomů říše Animalia a střední hodnoty velikosti genomů říše Plantae nachází v intervalu (-611.961, 1893.517).

Lineární regrese mi potvrdila, že nulovou hypotézu nemohu zamítnout, protože výsledná p-hodnota 0.314504 je vyšší než hladina významnosti testu 0.05. Zároveň koeficient variability 0.05614 je velmi malý, jen 5 % variability počtu kódujících genů by bylo tímto modelem vysvětleno.

Mezi počtem kódujících genů a velikostí genomu organizmů tedy neexistuje lineární vztah.

#### Dvouvýběrový t-test

data: codingGenes  $W = 0.93227$ , p-value = 0.1707

Nyní otestuji, zda se nějak liší střední hodnoty počtů kódujících genů a střední hodnoty velikostí genomu pro říše Animalia a Plantae. Využiji k tomu předem předpřipravenou podmnožinu dat.

Začnu provedením dvouvýběrového t-testu pro počty kódujících genů.

Nulová hypotéza: střední hodnoty počtu kódujících genů pro říše Animalia a Plantae se neliší

Alternativní hypotéza: střední hodnoty počtu kódujících genů pro říše Animalia a Plantae se liší

```
Warning message in chisq.test(observed, p = \text{areaIn}):
"Chi-squared approximation may be incorrect"
        Chi-squared test for given probabilities
```
Welch Two Sample t-test data: codingGenes2 by kingdom2  $t = -4.2563$ , df = 5.1189, p-value = 0.007633 alternative hypothesis: true difference in means is not equal to 0 95 percent confidence interval: -25785.992 -6451.563 sample estimates: mean in group Animalia mean in group Plantae 19331.22 35450.00

Zároveň můžu porovnat výslednou hodnotu chí-kvadrát testu 1.0237 s [tabulkami kritických hodnot](https://www.itl.nist.gov/div898/handbook/eda/section3/eda3674.htm). Počet stupňů volnosti je pět, hladina významnosti testu je 0.05, z čehož vyplývá kritická hodnota 11.070. Protože tato kritická hodnota je vyšší než výsledná hodnota chí-kvadrát testu, tak je potvrzena normalita dat.

Protože p-hodnota 0.007633 je menší než hladina významnosti testu 0.05, zamítám nulovou hypotézu, přijímám alternativní hypotézu a střední hodnota počtu kódujících genů pro říše Animalia a Plantae se liší. Pomocí intervalového odhadu lze zjistit, že s 95% pravděpodobnostní se rozdíl střední hodnoty počtu kódujících genů říše Animalia a střední hodnoty počtu kódujících genů říše Plantae nachází v intervalu (-25785.992, -6451.563).

Nyní provedu ten samý test pro velikosti genomů.

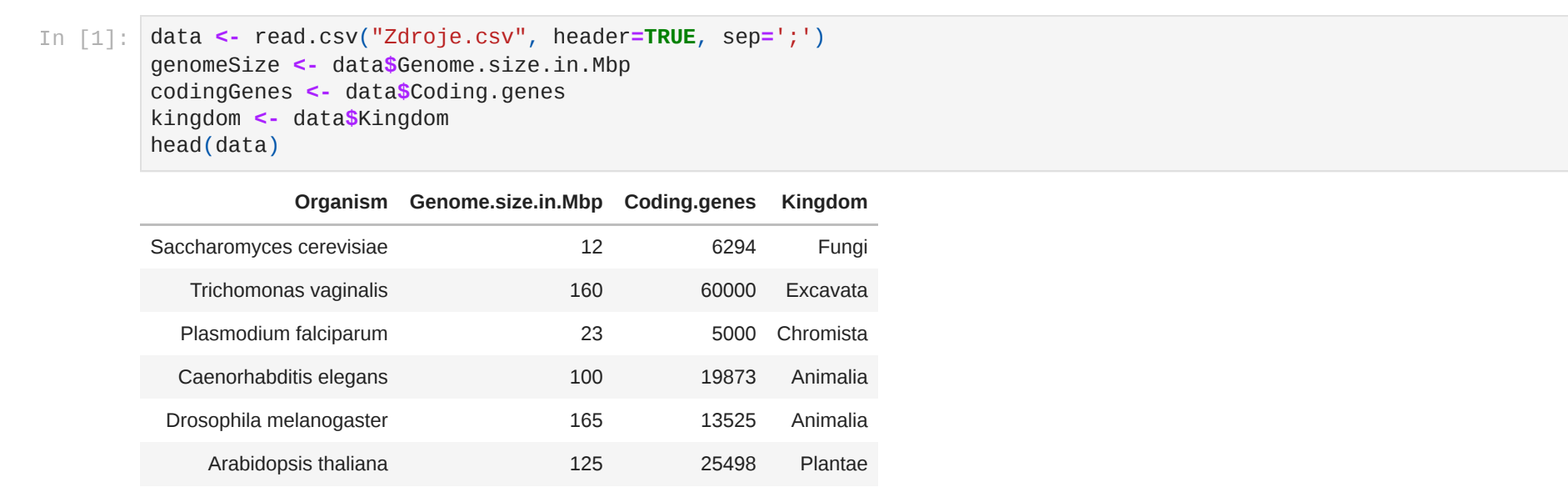

Zároveň jsem si předpřipravila podmnožinu dat, ve které se nachází jen organizmy z říší Animalia a Plantae, protože jedna z úloh se zabývá jen organizmy z těchto dvou říší.

Nulová hypotéza: střední hodnoty velikosti genomů pro říše Animalia a Plantae se neliší

Alternativní hypotéza: střední hodnoty velikosti genomů pro říše Animalia a Plantae se liší

Welch Two Sample t-test

data: genomeSize2 by kingdom2  $t = 1.1203$ , df = 11.466, p-value = 0.2855 alternative hypothesis: true difference in means is not equal to 0 95 percent confidence interval: -611.961 1893.517 sample estimates: mean in group Animalia mean in group Plantae 1584.778 944.000

In [2]: data2 **<-** read.csv("Zdroje2.csv", header**=TRUE**, sep**=**';') genomeSize2 **<-** data2**\$**Genome.size.in.Mbp codingGenes2 **<-** data2**\$**Coding.genes kingdom2 **<-** data2**\$**Kingdom head(data2)

| Organism                | Genome.size.in.Mbp | <b>Coding.genes</b> | Kingdom        |
|-------------------------|--------------------|---------------------|----------------|
| Caenorhabditis elegans  | 100                | 19873               | Animalia       |
| Drosophila melanogaster | 165                | 13525               | Animalia       |
| Arabidopsis thaliana    | 125                | 25498               | <b>Plantae</b> |
| Oryza sativa            | 420                | 32000               | <b>Plantae</b> |
| Gallus gallus           | 1000               | 21500               | Animalia       |
| Canis familiaris        | 2400               | 19000               | Animalia       |

Celkově lze tedy říci, že zatímco organizmy říše Animalia mají menší počet kódujících genů než organizmy říše Plantae, velikost genomu je pro organizmy obou říší přibližně shodná.

#### Normální rozdělení

Jako poslední podúlohu budu zkoumat, zda lze počty kódujících genů dobře modelovat pomocí normálního rozdělení.

Nulová hypotéza: data jsou modelována normálním rozdělením

Alternativní hypotéza: data nejsou modelována normálním rozdělením

Nejprve se podívám na histogram dat:

Histogram nevypadá úplně špatně, nicméně je zešikmený zprava, což by mohlo způsobit při modelování normálního rozdělení problémy.

Poté se podívám na Q-Q diagram:

Vidím, že většina pozorování se vyskytuje poměrně blízko přímky, což naznačuje, že by data mohla mít normální rozdělení, nicméně se zde objevuje také pár odlehlých pozorování, která by na normální rozdělení mohla mít negativní vliv.

Provedu Shapiro-Wilkův test normality:

Shapiro-Wilk normality test

Výsledná p-hodnota testu normality 0.1707 je vyšší než hladina významnosti testu 0.05, což znamená, že nulovou hypotézu nemohu zamítnout a data počtu kódujících genů lze podle Shapiro-Wilkova testu modelovat pomocí normálního rozdělení.

Jako poslední ověření normality dat provedu chí-kvadrát test.

Spočítám si průměr a směrodatnou odchylku dat.

1. 4 2. 6 3. 5 4. 3 5. 1 6. 1

Spočítám z-skóre pro všechny intervaly podle [tohoto vzorce,](https://en.wikipedia.org/wiki/Standard_score#Calculation) plochu pod křivkou normální distribuce N (0,1) a plochu v rámci jednotlivých intervalů.

3. 0.26 4. 0.18 5. 0.08 6. 0.03

Plochu v rámci intervalů využiji jako očekávané pravděpodobnosti pro chí-kvadrát test.

data: observed

 $X$ -squared = 1.0237, df = 5, p-value = 0.9606

Protože p-hodnota 0.9606 je vyšší než hladina významnosti testu 0.05, nulovou hypotézu nemohu zamítnout a tedy i podle chí-kvadrát testu mají data počtu kódujících genů normální rozdělení.

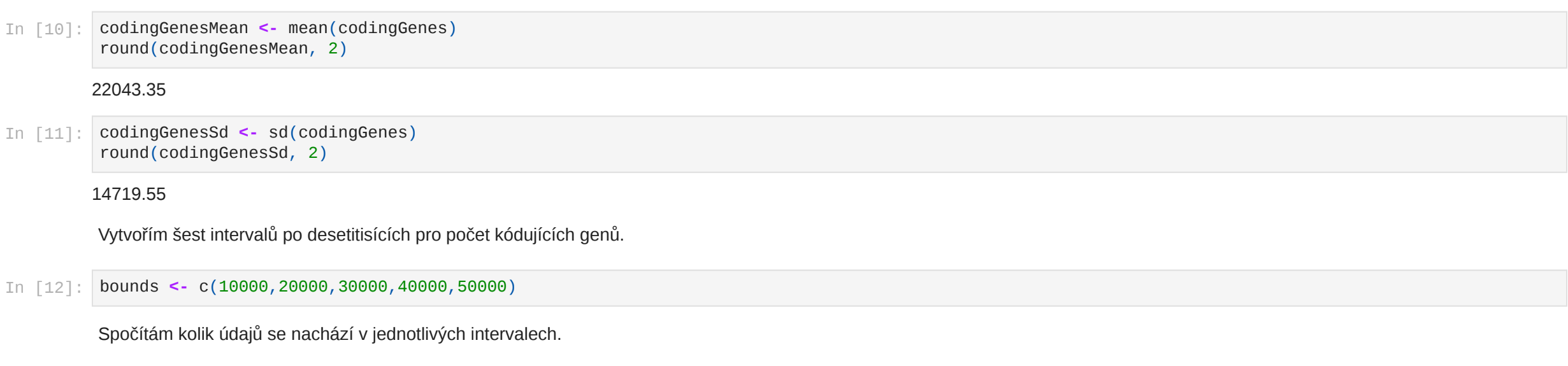

#### In [3]: mod1 **<-** lm(codingGenes**~**genomeSize)

```
1. 0.21
           2. 0.24
In [14]:
zScores <- c()
         for (i in 1:5){
            zScores[i] <- (bounds[i] - codingGenesMean) / codingGenesSd
         }
         areaUnder <- c()
         for (i in 1:5) {
            areaUnder[i] = pnorm(zScores[i])
         }
         areaUnder[6] = 1
         areaIn <- c()
         areaIn[1] = areaUnder[1]
         for (i in 2:6){
            areaIn[i] = areaUnder[i] - areaUnder[i-1]
         }
         round(areaIn, 2)
```

```
plot(codingGenes~genomeSize, main="Závislost počtu kódujících genů na velikosti genomu",
      xlab="Velikost genomu (Mbp)", ylab="Počet kódujících genů")
abline(mod1)
```
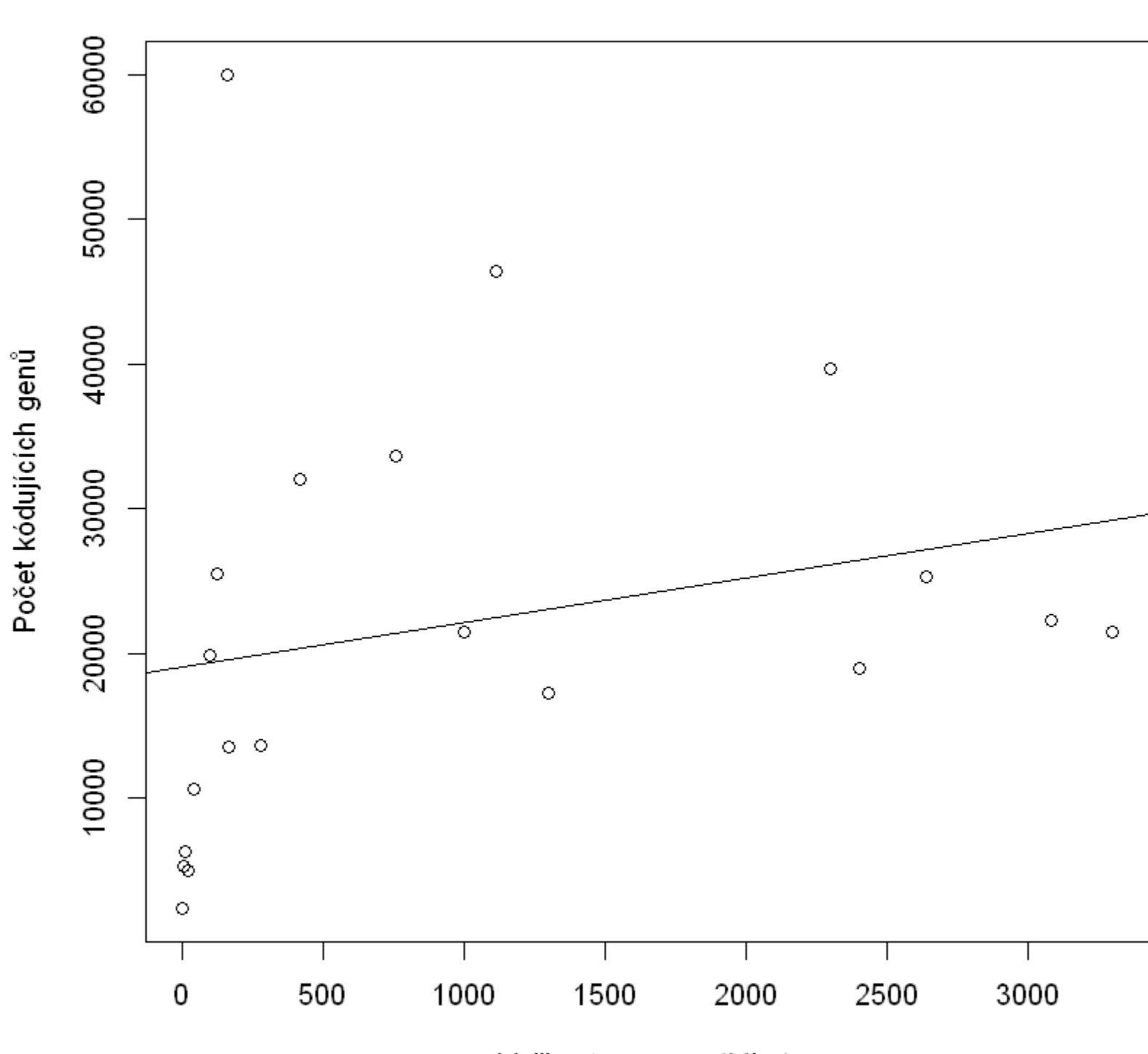

#### Závislost počtu kódujících genů na velikosti genomu

Velikost genomu (Mbp)

#### In [4]: summary(mod1)

In [5]: t.test(codingGenes2**~**kingdom2, alternative**=**'two.sided', conf.level**=**.95, var.equal**=FALSE**)

#### In [6]: t.test(genomeSize2**~**kingdom2, alternative**=**'two.sided', conf.level**=**.95, var.equal**=FALSE**)

In [7]: hist(codingGenes, main**=**"Histogram počtu kódujících genů", xlab**=**"Počet kódujících genů", ylab**=**"Frekvence", col**=**c("skyblue", "skyblue1", "skyblue2", "skyblue3", "skyblue4", "black"))

### Histogram počtu kódujících genů

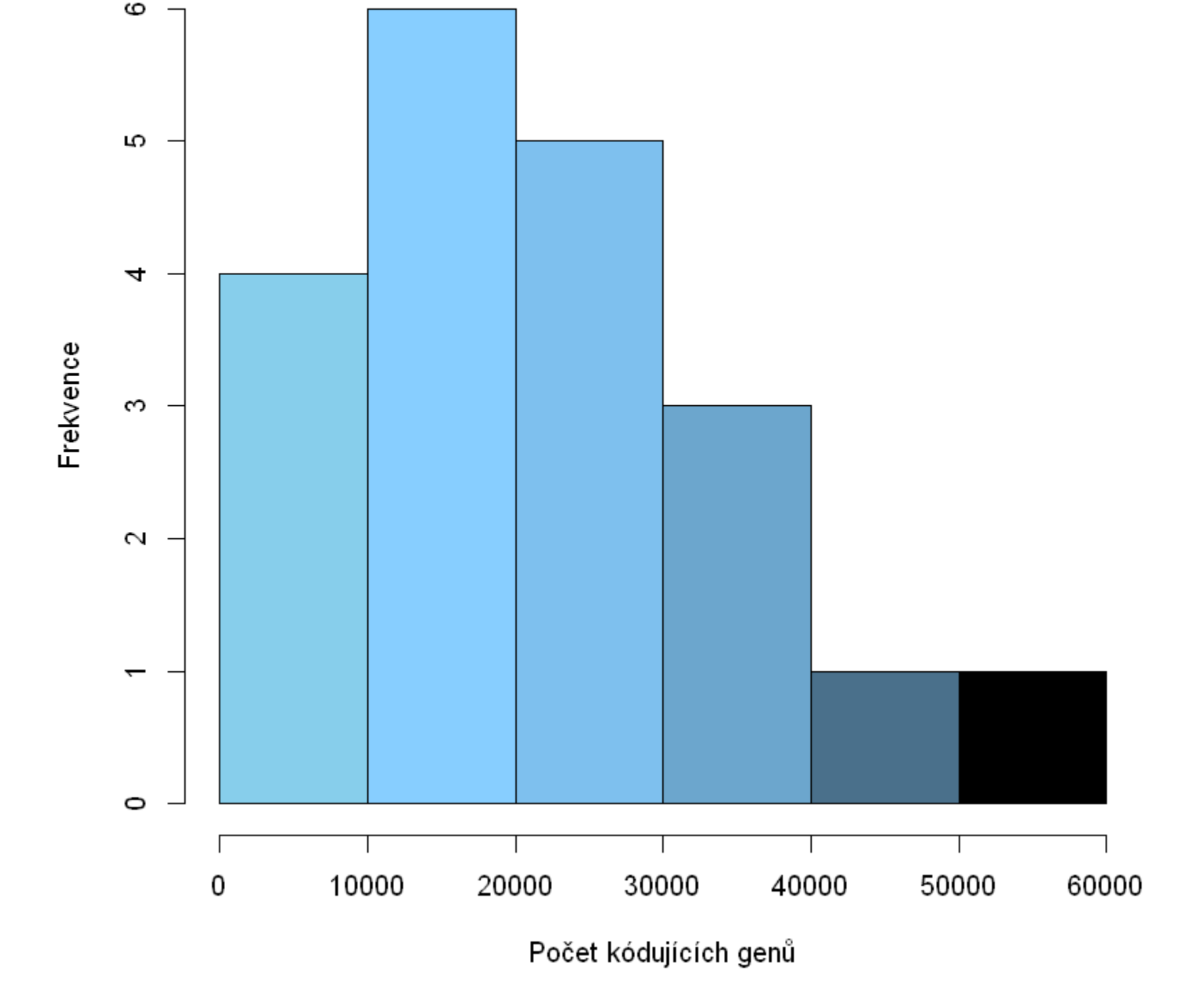

In [8]: qqnorm(codingGenes) qqline(codingGenes)

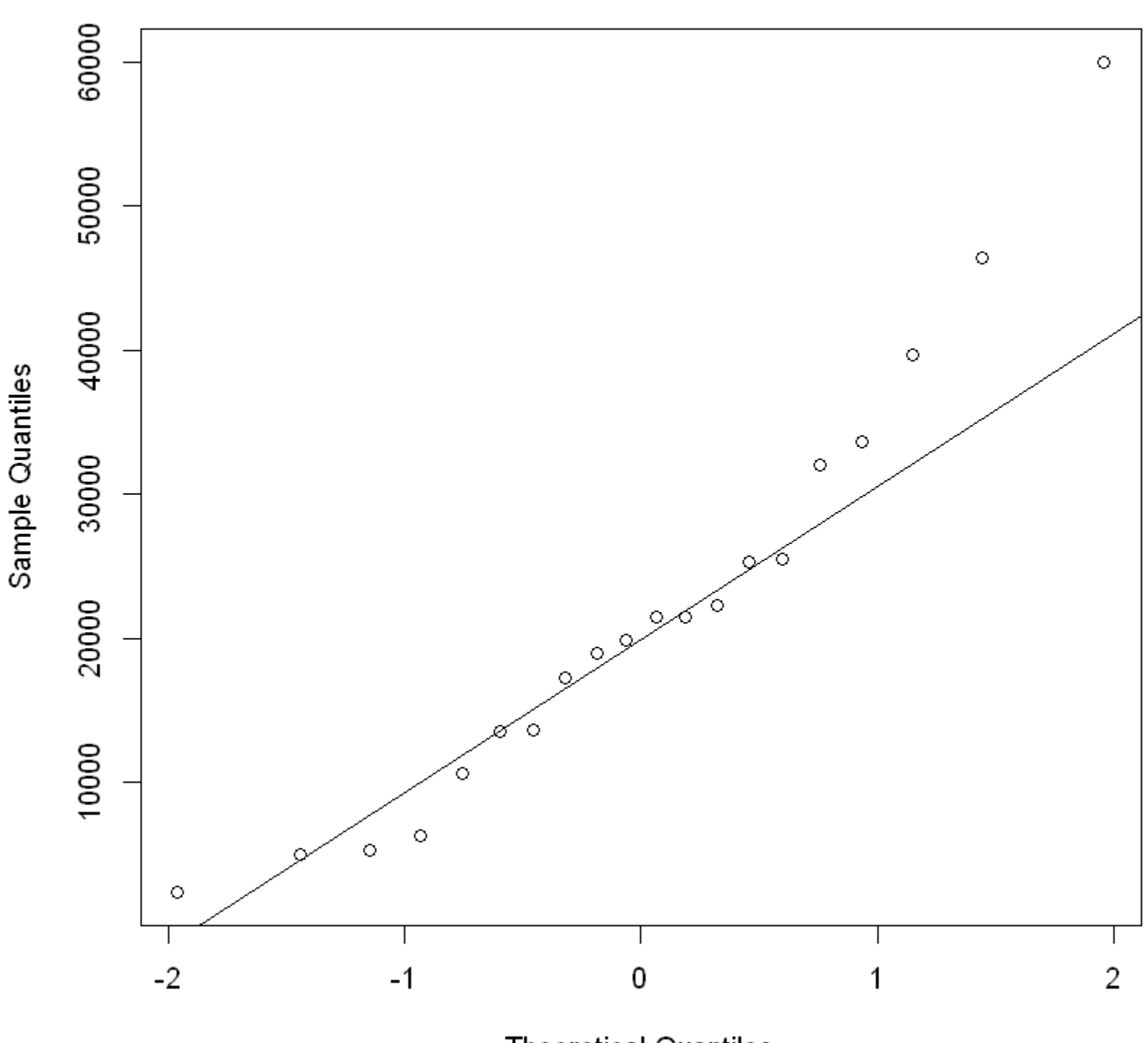

### Normal Q-Q Plot

**Theoretical Quantiles** 

#### In [9]: shapiro.test(codingGenes)

In [13]: observed **<-** c()

```
observed[1] <- sum(codingGenes < bounds[1])
observed[6] <- sum(codingGenes >= bounds[5])
for (i in 2:5) {
  observed[i] <- sum(codingGenes < bounds[i]) - sum(codingGenes < bounds[i-1])
}
observed
```
In [15]: chisq.test(observed, p**=**areaIn)